## **Übersicht AR-/VR-Anwendungen**

Die vorliegende exemplarische Liste aktuell verfügbarer Technologien und Anbieter soll Lehrkräfte bei der Suche nach geeigneten Lösungen für den Unterricht in den Ausbildungsberufen "Fachlagerist/-in" und "Fachkraft für Lagerlogistik" entlasten. Die Liste erfüllt keinen Anspruch auf Vollständigkeit, da stets neue Anbieter auf den Markt drängen und andere Anbieter wieder vom Markt verschwinden. Anstelle der exemplarisch genannten Anbieter kommen selbstverständlich auch ähnliche Produkte/Lösungen anderer Hersteller in Frage.

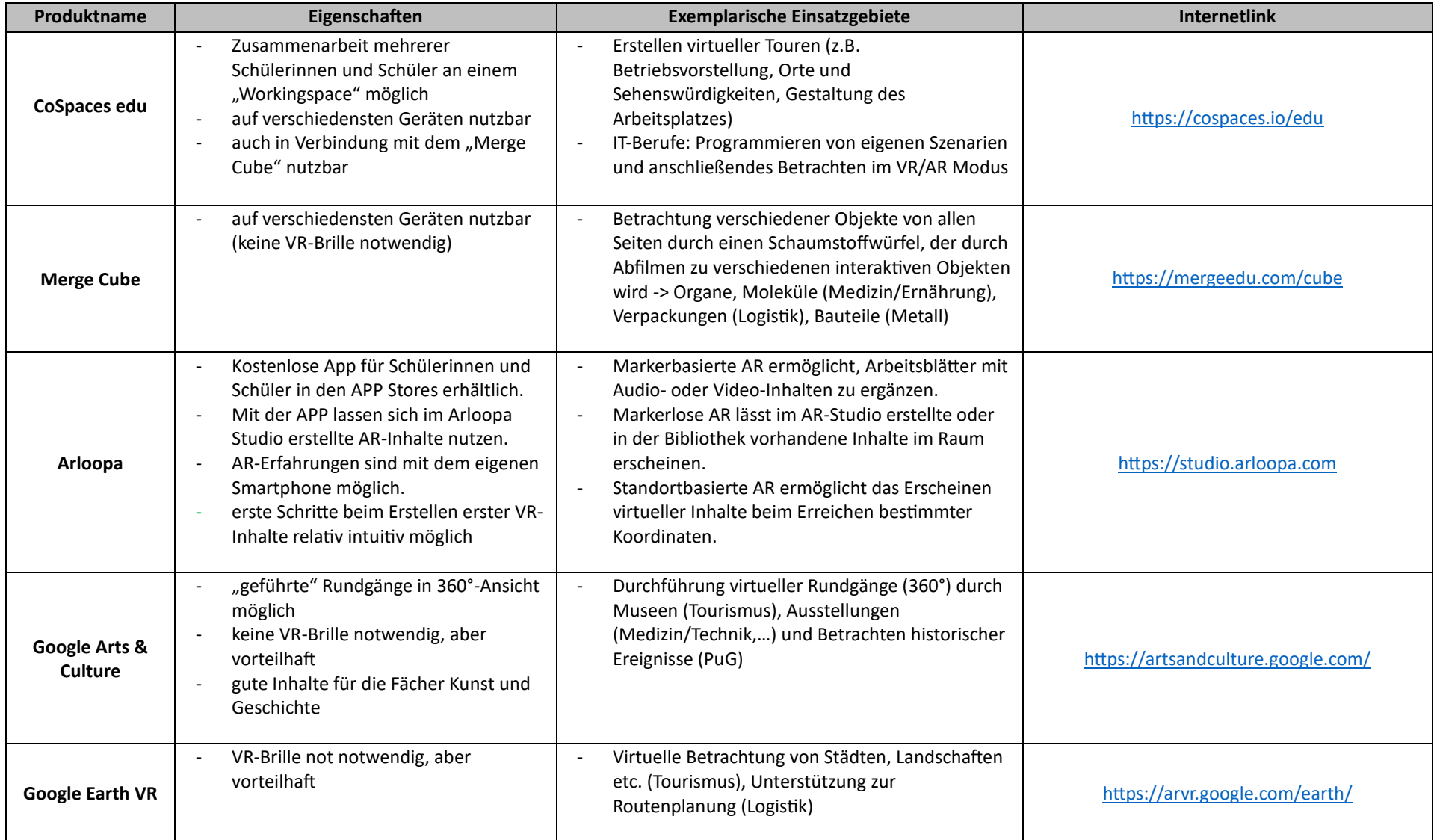

## *Fortsetzung:*

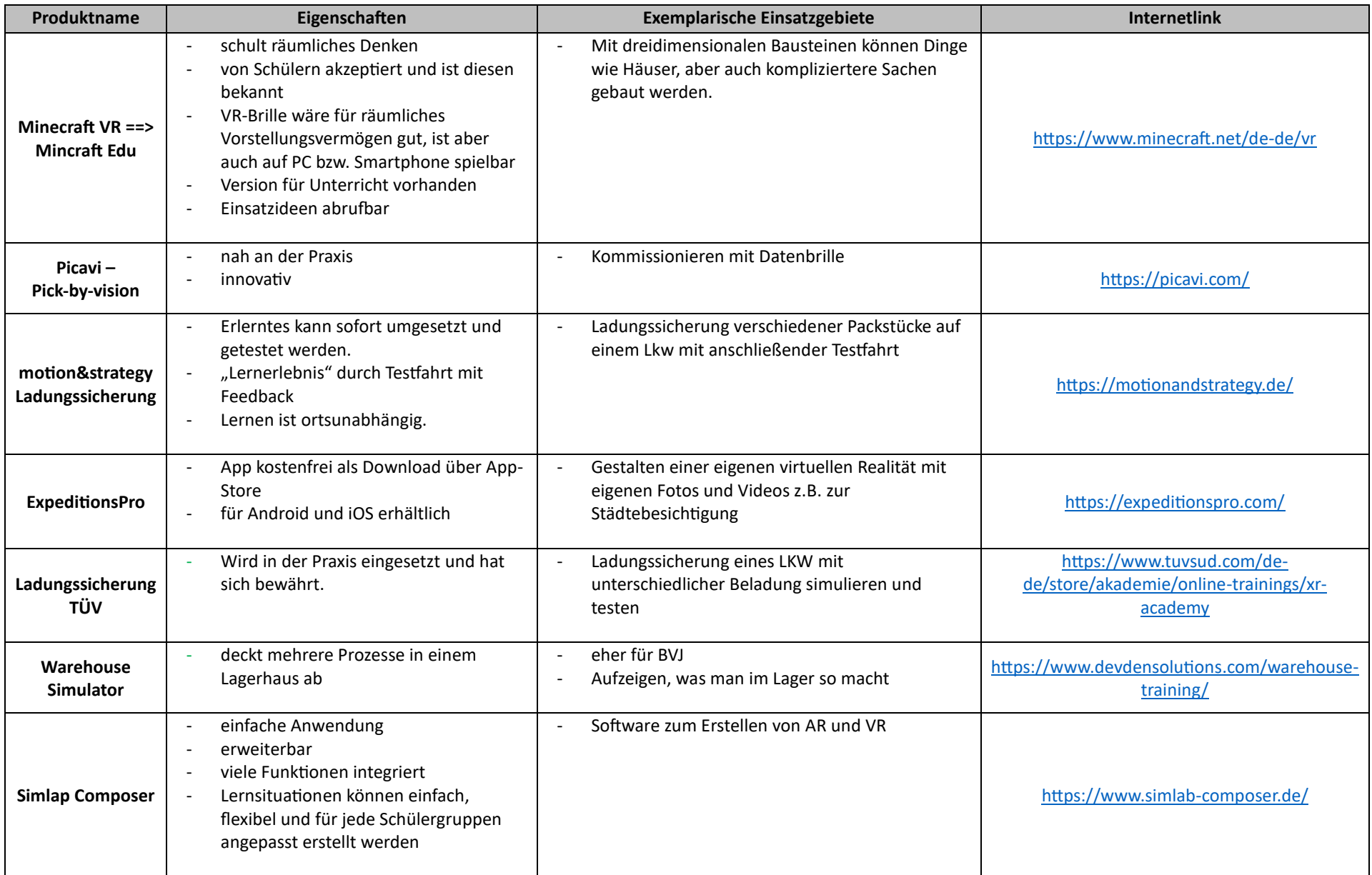

## *Fortsetzung:*

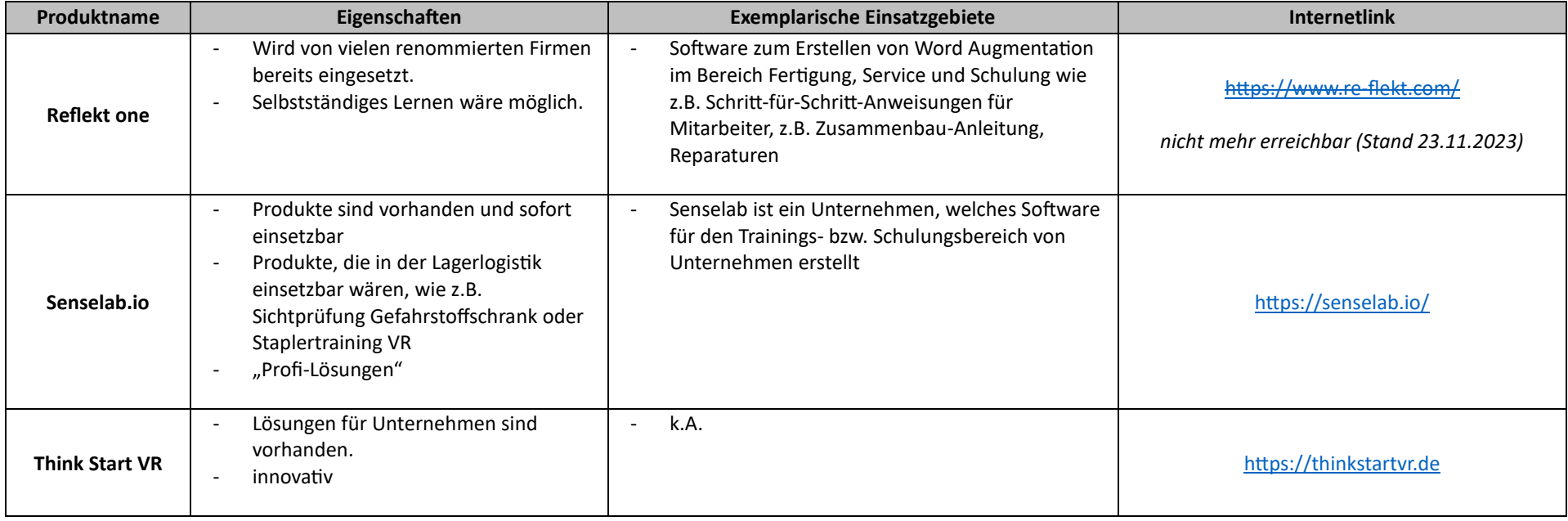